## Automatically stop campaign

1/2

In case if you are up to create a campaign and you want it to automatically stop when a specific day occurs, it is necessary to check "Stop the Campaign Automatically" option and to set a date as it is shown on the screenshot below.

| New Campa    | Campaign Status Not                          | Started                                                                                                    |   |   |
|--------------|----------------------------------------------|----------------------------------------------------------------------------------------------------|---|---|
| New Campaign | Name                                         | Lucy Phishing Campaign                                                                                                    |   |   |
|              | Client                                       | Please select                                                                                                    | * |   |
|              | Setup Mode                                   | Expert Setup (Manual Configuration)      Start with Predefined Campaign Template      Start with Default Campaign Template      Risk Assessment      Nail & Web Test |   |   |
|              | Industry                                     | NIA                                                                                                    | • | • |
|              |                                              |                                                                                                    |   |   |
|              |                                              | EndUser Profiles Enabled  Track Responses  Email Tracking                                                                                                    |   |   |
|              | Antivirus/Firewall<br>Protection<br>Interval | off                                                                                                    | Ŧ | 0 |
|              |                                              | Allow Awareness Rescheduling Ignore repeated answers in awareness.                                                                                                   |   |   |
|              | Stop Date                                    | Stop the Campaign Automatically<br>27.05.2019 15:37                                                                                                    | = |   |

If you want to configure scheduled stop of the campaign for already created campaigns, you need to go to the base settings of a campaign and configure the feature.

| Lucy Phishi        | Campeign Status Not              | Starled                                                                                         |   |   |
|--------------------|----------------------------------|-------------------------------------------------------------------------------------------------|---|---|
| Results            | Name                             | Lucy Phishing Campaign                                                                          |   |   |
| Summary            | Client                           | Lucy Test                                                                                       | * |   |
| Statistics         | industry                         | NIA                                                                                             |   | 0 |
| Reports<br>Exports | Notes                            |                                                                                                 |   |   |
| Configuration      |                                  |                                                                                                 |   |   |
| Base Settings      |                                  | EndUser Profiles Enabled                                                                        |   |   |
| Awareness Settings | · · · ·                          | Track Responses 🖗                                                                               |   |   |
| Schedule           |                                  | Email Tracking O                                                                                |   |   |
| Recipients         | Antivirus/Firewall<br>Protection | off                                                                                             |   | 0 |
| Advanced Settings  | Interval                         |                                                                                                 |   |   |
| User Settings      |                                  | <ul> <li>Allow Awareness Rescheduling</li> <li>Ignore repeated answers in awareness.</li> </ul> |   |   |
| Custom Fields      | _                                |                                                                                                 |   | - |
| Reminders          | Stop Date                        | Stop the Campaign Automatically                                                                 |   |   |
| Logs               |                                  |                                                                                                 |   |   |
|                    |                                  | <ul> <li>After I stop the campaign, send me a report to<br/>nick@lucysecurity.com</li> </ul>    |   |   |

Last update: 2019/07/25 12:52 automatically\_stop\_campaign https://wiki.lucysecurity.com/doku.php?id=automatically\_stop\_campaign&rev=1553691120

From: https://wiki.lucysecurity.com/ - LUCY

Permanent link: https://wiki.lucysecurity.com/doku.php?id=automatically\_stop\_campaign&rev=1553691120

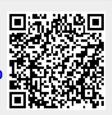

Last update: 2019/07/25 12:52